# **Run\_Report subroutine**

# **Description**

Runs Report Builder reports.

## **Syntax**

**Run\_Report** (reportName,list\_statement [,options])

# **Parameters**

The Run\_Report subroutine has the following parameters.

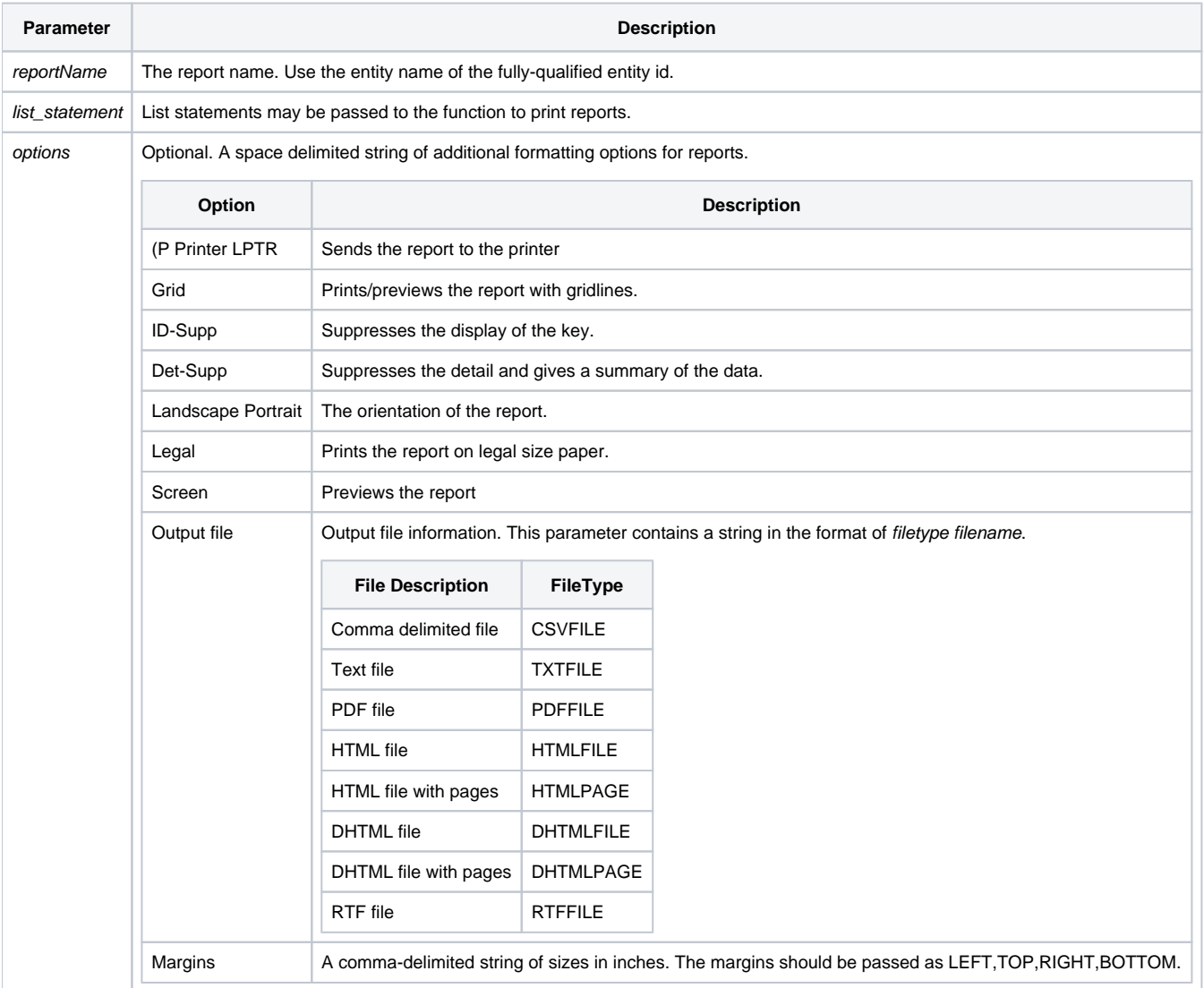

#### **Note: The reportName and list\_statement parameters are mutually exclusive.**

### Remarks

The Run\_Report function will execute using the active cursor, so a SELECT prior to a Run\_Report call will use the results of the SELECT.

### See Also

[Appendix E: Run\\_Report Reference](https://wiki.srpcs.com/display/RunReport/Run+Report+Reference)

### Example

```
Declare Subroutine Run_report
* Run an existing report
rptName = 'MY_REPORT'
Run_Report(rptName,'')
* A simple list statement
stmt = "LIST BOOKS TITLE AUTHOR BY-DSND AUTHOR"
Run_Report('',stmt)
* A simple list statement creating a PDF file
stmt = "LIST BOOKS TITLE AUTHOR BY-DSND AUTHOR"
Run_Report('',stmt,'PDFFILE C:\TEMP\MY_PDFILE.PDF')
* Run an existing report to the printer with landscape orientation
rptName = 'MY_REPORT'
Run_Report(rptname,'','(P LANDSCAPE')
* Run an existing report using a previously executed select.
stmt = "SELECT BOOKS WITH AUTHOR [] 'CLANCY'"
RList( stmt, 5, "", "", "" )
error = Get_Status( errCodes )
if error then
   Fsmsg( errCodes )
end else
   Run_Report( "MY_REPORT", "", "" )
end
```